## Aufgabe 1)

#### *1) max*

 $\overline{\phantom{a}}$ 

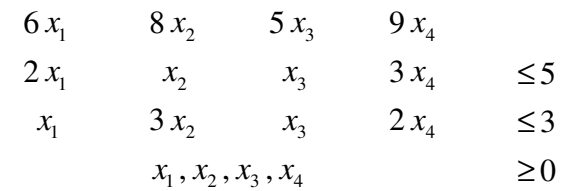

#### *äquivalentes LP in Gleichungsform*

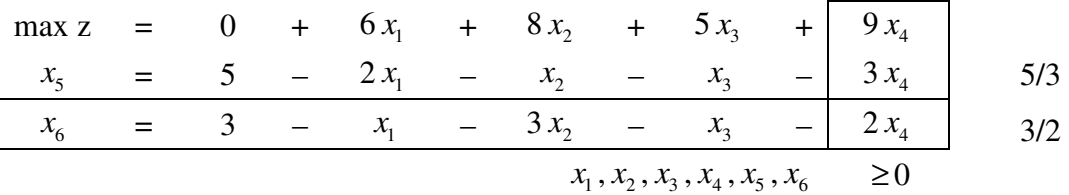

zulässige Basislösung:  $x_1, x_2, x_3, x_4 = 0, x_5 = 5, x_6 = 3 \text{ mit } z = 0$ Pivotspalte:  $x_4$  / Pivotzeile:  $x_6$ 

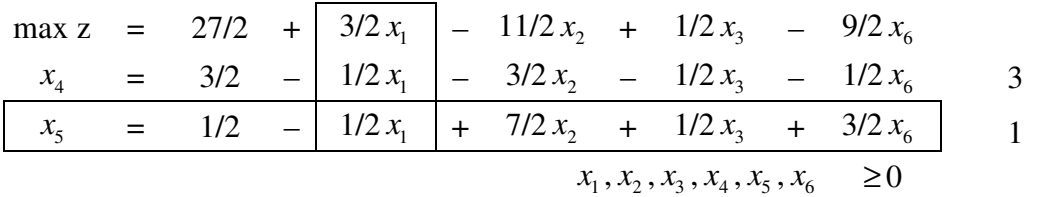

Pivotspalte:  $x_1$  / Pivotzeile:  $x_5$ 

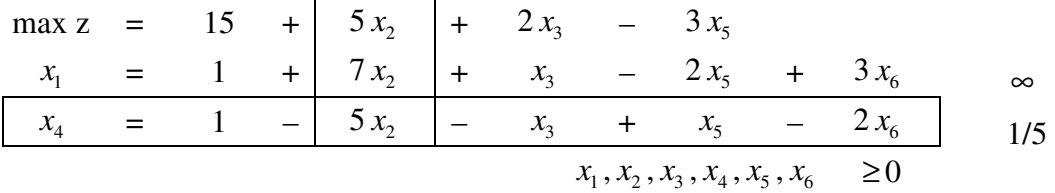

Pivotspalte:  $x_2$  / Pivotzeile:  $x_4$ 

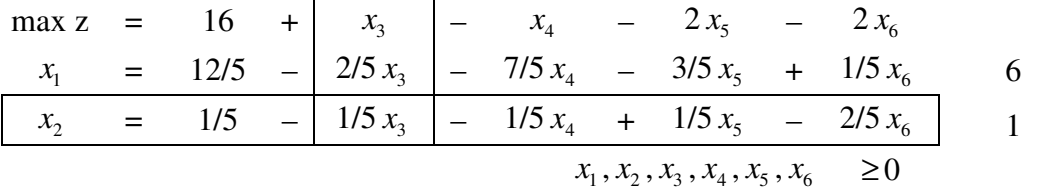

Pivotspalte:  $x_3$  / Pivotzeile:  $x_2$ 

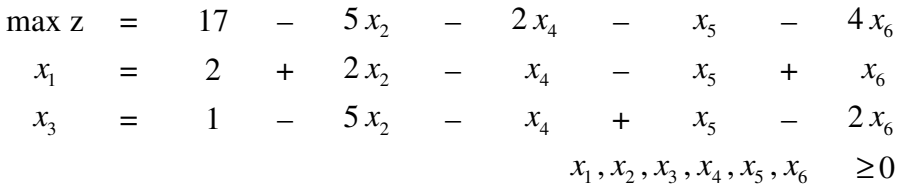

Keine weitere Verbesserung mehr möglich, weil die Koeffizienten in der Zielfunktion alle negativ sind. Die optimale Lösung lautet:  $z = 17$  mit  $x_1 = 2$ ,  $x_3 = 1$ ,  $x_2 = x_4 = x_5 = x_6 = 0$ 

#### *2) max*

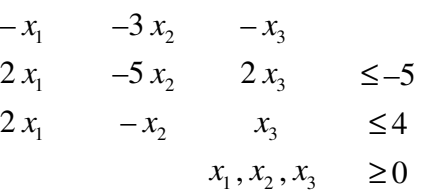

#### *äquivalentes LP in Gleichungsform*

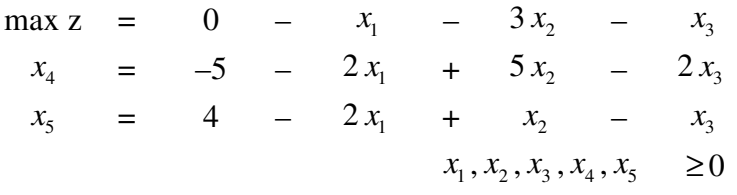

unzulässige Basislösung:  $x_1, x_2, x_3 = 0$ ,  $x_4 = -5$ ,  $x_5 = 4$  mit  $z = 0$ 

#### *Hilfsproblem lösen*

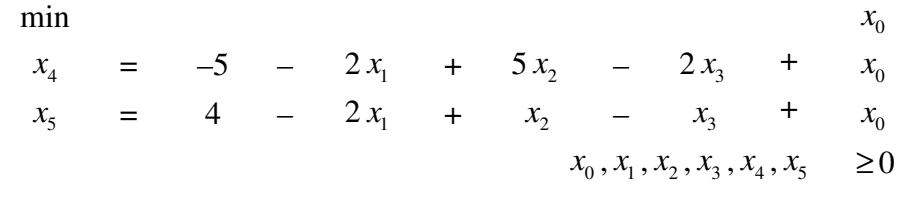

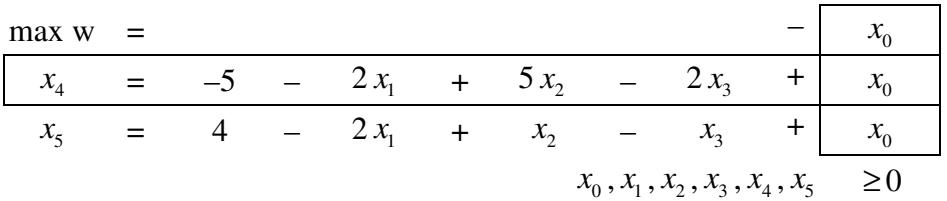

Pivotspalte:  $x_0$  / Pivotzeile:  $x_4$ 

## $x_{\rm o}$  in die Basis pivotieren, so dass die höchste Unzulässigkeit behoben wird, in diesem Fall die –5  $^2$

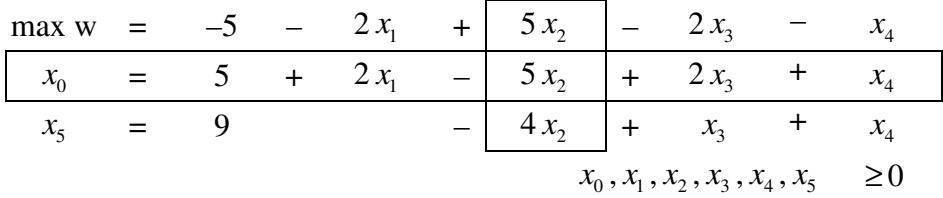

zulässige Basislösung:  $x_1 = x_2 = x_3 = x_4 = 0$ ,  $x_5 = 9$ ,  $x_0 = 5$  mit  $z = -5$ Pivotspalte:  $x_2$  / Pivotzeile:  $x_0$ 

#### *Optimum des Hilfsproblem bestimmen*

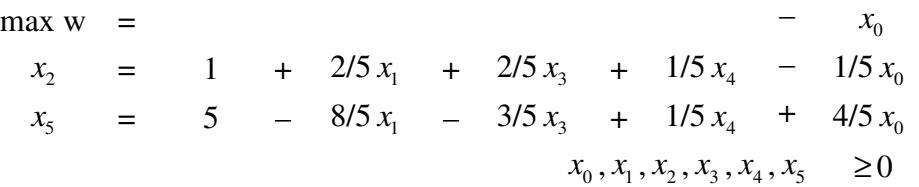

Keine weitere Verbesserung mehr möglich, weil alle Koeffizienten der ZF negativ sind. Optimale Lösung des Hilfsproblems lautet:  $x_0 = x_1 = x_3 = x_4 = 0$ ,  $x_2 = 1$ ,  $x_5 = 5$  mit w = 0

## *zugehörige Formulierung des Originalproblems (* <sup>0</sup> *x -Spalte entfällt)*

 $\sum_{i=1}^{3} -3x_2 - x_3 = -x_1 - 3\left(1 + \frac{2}{5}x_1 + \frac{2}{5}x_3 + \frac{1}{5}x_4\right) - x_3 = -3 - \frac{11}{5}x_1 - \frac{11}{5}x_3 - \frac{3}{5}x_4$ 5 5 5 5 5 5  $z = -x_1 - 3x_2 - x_3 = -x_1 - 3 \left[ 1 + \frac{2}{x_1}x_1 + \frac{2}{x_2}x_3 + \frac{1}{x_3}x_4 \right] - x_3 = -3 - \frac{1}{x_1}x_1 - \frac{1}{x_2}x_3 - \frac{3}{x_3}x_4$  $=-x_1-3x_2-x_3=-x_1-3\left(1+\frac{2}{5}x_1+\frac{2}{5}x_3+\frac{1}{5}x_4\right)-x_3=-3-\frac{11}{5}x_1-\frac{11}{5}x_3 \max z = -3 - 11/5 x_1 - 11/5 x_3 - 3/5 x_4$  $x_2$  = 1 + 2/5  $x_1$  + 2/5  $x_3$  + 1/5  $x_4$  $x_5$  = 5 –  $8/5 x_1$  –  $3/5 x_3$  +  $1/5 x_4$  $x_1, x_2, x_3, x_4, x_5 \ge 0$ 

hier sieht man sofort, dass der ZF-Wert nicht mehr verbessert werden kann  $\rightarrow$  optimale Lösung des LP-Problems:  $x_1 = x_3 = x_4 = 0$ ,  $x_2 = 1$ ,  $x_5 = 5$  mit  $z = -3$ 

#### *3) max*

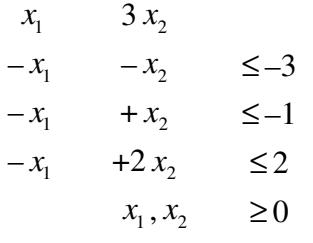

#### *äquivalentes LP in Gleichungsform*

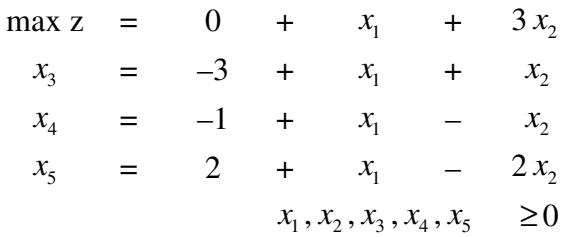

unzulässige Basislösung:  $x_1, x_2 = 0, x_3 = -3, x_4 = -1, x_5 = 2 \text{ mit } z = 0$ 

#### *Hilfsproblem lösen*

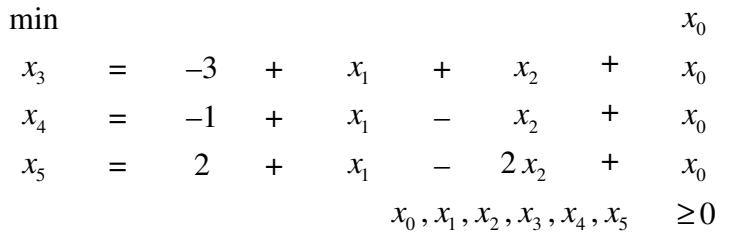

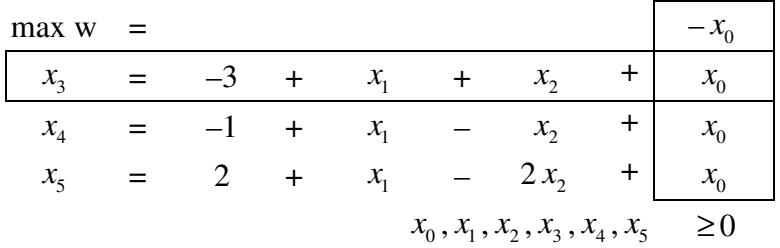

Pivotspalte:  $x_0$  / Pivotzeile:  $x_3$ 

 $x_{\rm o}$  in die Basis pivotieren, so dass die höchste Unzulässigkeit behoben wird, in diesem Fall die –3  $^2$ 

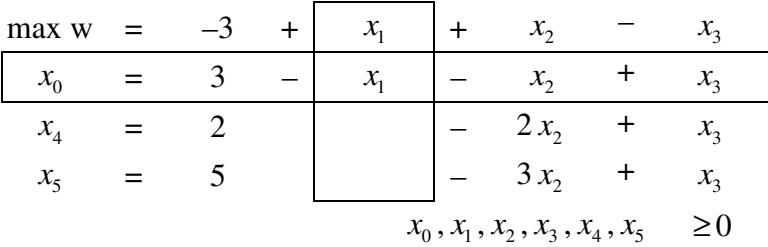

zulässige Basislösung:  $x_1 = x_2 = x_3 = 0$ ,  $x_4 = 2$ ,  $x_5 = 5$ ,  $x_0 = 3$  mit  $z = -3$ Pivotspalte:  $x_1$  / Pivotzeile:  $x_0$ 

#### *Optimum des Hilfsproblem bestimmen*

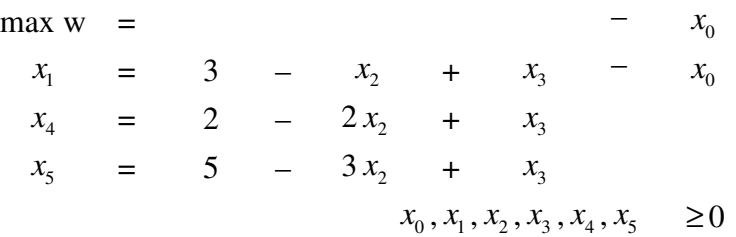

Keine weitere Verbesserung mehr möglich, weil alle Koeffizienten der ZF negativ sind. Optimale Lösung des Hilfsproblems lautet:  $x_0 = x_2 = x_3 = 0$ ,  $x_1 = 3$ ,  $x_4 = 2$ ,  $x_5 = 5$  mit w = 0

## *zugehörige Formulierung des Originalproblems (* <sup>0</sup> *x -Spalte entfällt)*

$$
z = x_1 + 3x_2 = (3 - x_2 + x_3) + 3x_2 = 3 + 2x_2 + x_3
$$

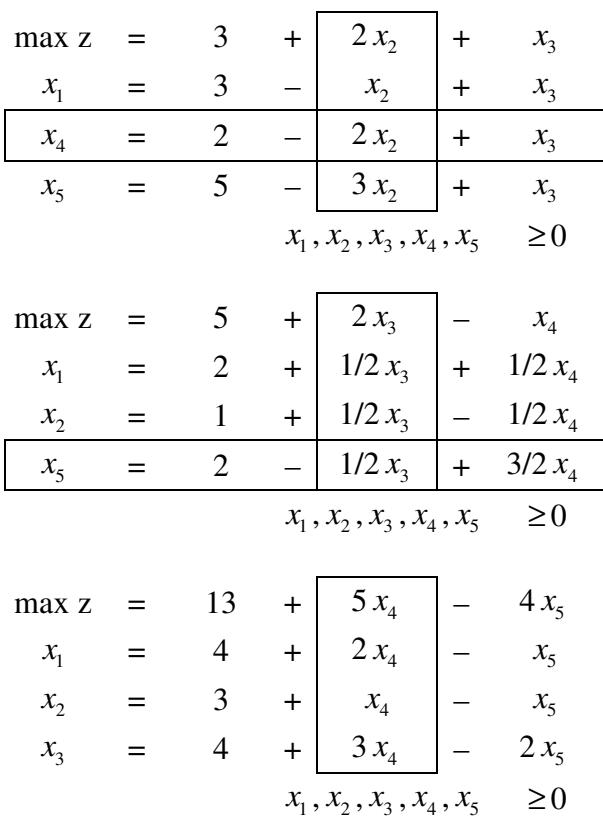

Hier kann man prinzipiell schon sehen, dass das Problem unbeschränkt ist. Dies ist an der NBV  $x_3$ bereits abzulesen, weil hier alle Koeffizienten in den Restriktionen für  $x_3$  positiv ist.

Das Problem ist unbeschränkt, denn  $x_4$  kann beliebig groß werden, ohne dass eine gegebene Restriktion ihre Zulässigkeit verliert.

#### *4) max*

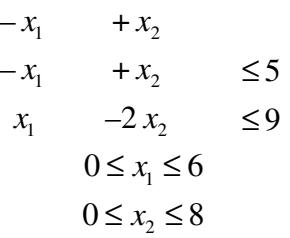

#### *äquivalentes LP in Gleichungsform*

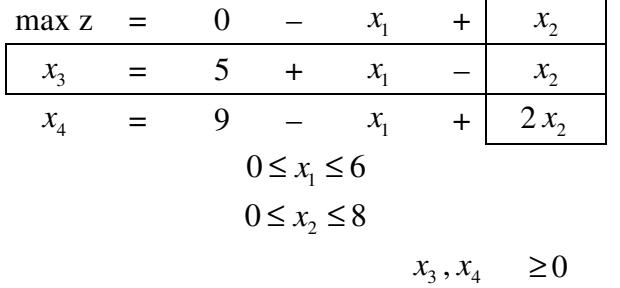

zulässige Basislösung:  $x_1, x_2 = 0, x_3 = 5, x_4 = 9 \text{ mit } z = 0$ 

 $x_2 = 0 + t$   $x_2 \le 8$   $t \le 8$  $x_3 = 5 - t$   $x_3 \ge 0$   $t \le 5$  min!!!  $x_4 = 9 + 2t$   $x_4 \ge 0$   $t \le \infty$ 

$$
\max z = 5 - x_3
$$
\n
$$
x_2 = 5 + x_1 - x_3
$$
\n
$$
x_4 = 19 + x_1 - 2x_3
$$
\n
$$
0 \le x_1 \le 6
$$
\n
$$
0 \le x_2 \le 8
$$
\n
$$
x_3, x_4 \ge 0
$$

Keine weitere Verbesserung mehr möglich, weil alle Koeffizienten der ZF negativ sind. Optimale Lösung des LP-Problems lautet:  $x_1 = x_3 = 0$ ,  $x_2 = 5$ ,  $x_4 = 19$  mit  $z = 5$ 

## Aufgabe 2)

## *Gegeben ist die externe Modellrepräsentation (EMR) mit*

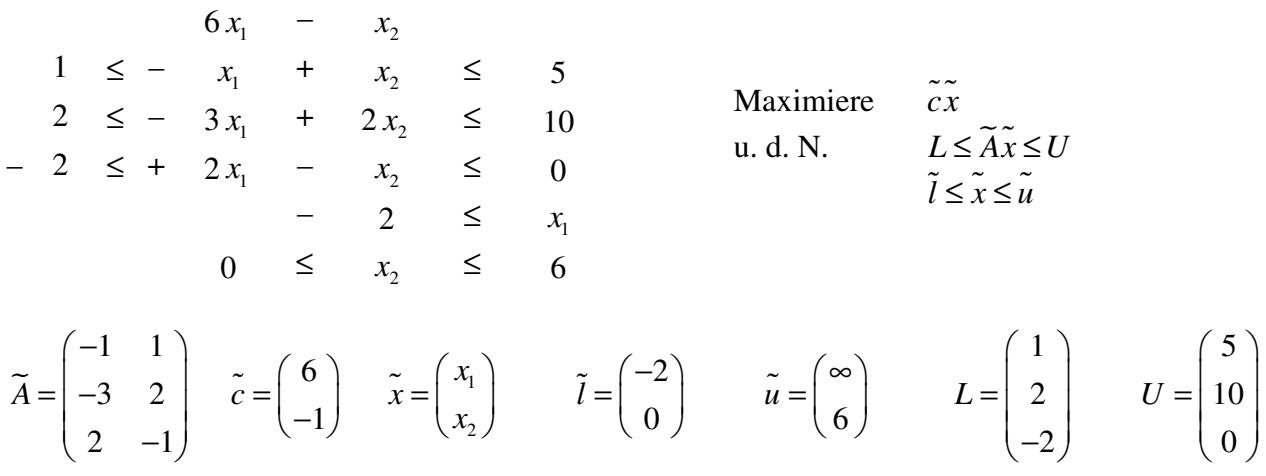

#### *Standardisierte Umwandlung in Gleichungsform*

$$
A = \begin{bmatrix} \tilde{A} & |I \end{bmatrix} = \begin{bmatrix} -1 & 1 & 1 & 0 & 0 \\ -3 & 2 & 0 & 1 & 0 \\ 2 & -1 & 0 & 0 & 1 \end{bmatrix}, \ c = \begin{bmatrix} \tilde{c} \\ 0 \\ 0 \\ 0 \end{bmatrix} = \begin{bmatrix} 6 \\ -1 \\ 0 \\ 0 \\ 0 \end{bmatrix}, \ l = \begin{bmatrix} \tilde{l} \\ -U \\ -U \end{bmatrix} = \begin{bmatrix} -2 \\ 0 \\ -5 \\ -10 \\ 0 \end{bmatrix}, \ u = \begin{bmatrix} \tilde{u} \\ -L \\ -L \end{bmatrix} = \begin{bmatrix} \infty \\ 6 \\ -1 \\ -2 \\ -2 \\ 2 \end{bmatrix}, \ x = \begin{bmatrix} x_1 \\ x_2 \\ x_3 \\ x_4 \\ x_5 \end{bmatrix}
$$

 $b = 0$ 

#### *Interne Modellrepräsentation (IMR)*

Maximize 
$$
\begin{bmatrix} \tilde{c} \ 10 \end{bmatrix} \begin{bmatrix} x_s \\ x_t \end{bmatrix}
$$
  
\n
$$
\begin{aligned}\n & (6 & -1 & 0 & 0 & 0 \end{aligned}
$$
\n
$$
\begin{bmatrix} x_1 \\ x_2 \\ x_3 \\ x_4 \\ x_5 \end{bmatrix}
$$
\n
$$
\begin{aligned}\n & \begin{bmatrix} \tilde{A} \ 1 \end{bmatrix} \begin{bmatrix} x_s \\ x_t \end{bmatrix} = 0 \\
& \begin{bmatrix} -1 & 1 & 1 & 0 & 0 \end{bmatrix} \begin{bmatrix} x_1 \\ x_2 \\ x_3 \\ x_4 \\ x_5 \end{bmatrix} = b \\
& \begin{bmatrix} \tilde{I} \\ -U \end{bmatrix} \leq \begin{bmatrix} x_s \\ x_s \\ x_t \end{bmatrix} \leq \begin{bmatrix} \tilde{u} \\ -L \end{bmatrix} \\
& \begin{bmatrix} -2 \\ 0 \\ -10 \\ 0 \end{bmatrix} \leq \begin{bmatrix} x_1 \\ x_2 \\ x_3 \\ x_4 \\ x_5 \end{bmatrix} \leq \begin{bmatrix} -2 \\ 6 \\ -1 \\ -10 \\ x_4 \end{bmatrix} \\
& \begin{bmatrix} x_1 \\ x_2 \\ x_3 \\ x_4 \\ x_5 \end{bmatrix} \leq \begin{bmatrix} -1 \\ -1 \\ -2 \\ -2 \\ 2 \end{bmatrix}\n\end{aligned}
$$

#### *Problem in Gleichungsform*

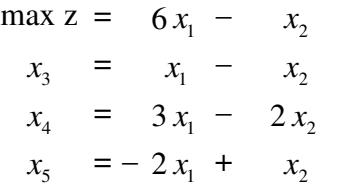

NBV werden an ihre Schranken gesetzt, bei zweiseitig beschränkten Variablen wird diejenige gewählt, die den besseren ZF-Wert für das Originalproblem (Max) liefert, also  $x_1 = -2$  (hier nur eine Schranke) und  $x_2 = 0$  (hier liefert die untere Schranke wegen "—" den besseren ZF-Wert)

#### *Zulässigkeit der Schlupfbasis überprüfen*

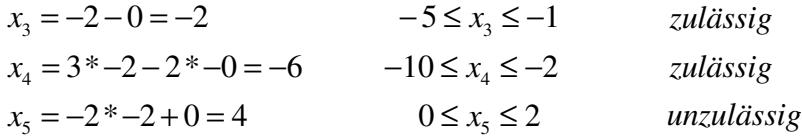

## *Hilfsproblem formulieren (wegen einer Unzulässigkeit in der Schlupfbasis)*

 $(i = 1, 2, ..., m)$  $(j = 1, 2, ..., n + m)$ 1 1 min .d.N.  $\sum a_{ii} x_i + x_{n+i} = b_i$   $(i = 1,2,..,$ 1, 2,.., *m*  $n+i \lambda n+i$ *i n*  $_{ij}$  $\lambda_j$   $\lambda_{n+i}$   $\boldsymbol{\theta}_i$ *j*  $j = \lambda_j = u_j$  $W_{n+i}X_{n+i}$  $u.d.N.$   $\sum a_{ii}x_i + x_{n+i} = b_i$   $(i = 1, 2, ..., m)$  $l_i \le x_i \le u_i$   $(j = 1, 2, ..., n + m)$ = + =  $+x_{i} = b_i$   $(i =$  $\leq x_i \leq u_i$   $(j = 1, 2, ..., n +$  $\sum^{m}$ ∑  $min z =$   $w_6x_6 + w_7x_7 + w_8x_8$ 0 =  $x_1 + x_2 + x_3 + x_6$  $0 = -3x_1 + 2x_2 + x_4 + x_7$ 0 =  $2x_1 - x_2$  +  $x_5 + x_8$ 

**Wenn am Ende der Phase 1 alle**  $x_{n+i} = 0$ **, dann gibt es eine gültige Lösung für das Originalproblem, sonst nicht.** 

> Hier werden künstliche Variable eingeführt. (minimiere die Summe der Unzulässigkeiten)

$$
\boxed{\min \sum_{i=1}^{m} w_{n+i} x_{n+i}} \quad \triangleq \quad \max \sum_{i=1}^{m} (-w_{n+i}) x_{n+i}
$$

#### *Für die Werte der Basisvariablen gilt:*

*NBV werden an ihre Schranken gesetzt*   $x_1 = -2$ ,  $x_2 = 0$ ,  $x_3 = -5$ ,  $x_4 = -10$ ,  $x_5 = 0$ 

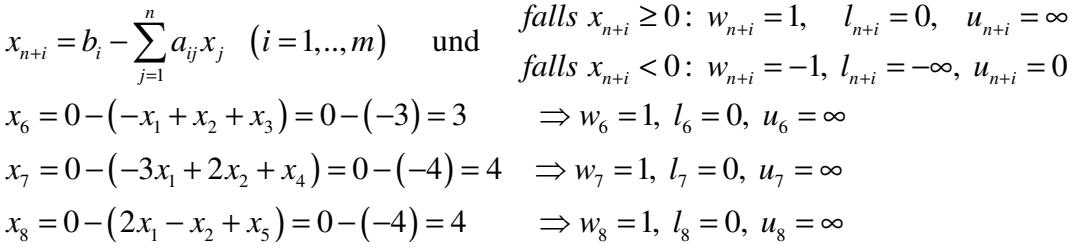

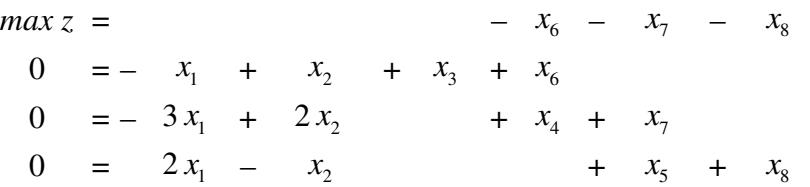

#### *Hilfsproblem IMR*

$$
c = \begin{pmatrix} 0 \\ 0 \\ 0 \\ 0 \\ 0 \\ -1 \\ -1 \end{pmatrix}, x = \begin{pmatrix} x_1 \\ x_2 \\ x_3 \\ x_4 \\ x_5 \\ x_6 \\ -1 \end{pmatrix}, l = \begin{pmatrix} -2 \\ 0 \\ -5 \\ -10 \\ 0 \\ 0 \\ 0 \\ 0 \end{pmatrix}, u = \begin{pmatrix} \infty \\ 6 \\ -1 \\ -2 \\ 2 \\ \infty \\ \infty \end{pmatrix}, A = \begin{pmatrix} -1 & 1 & 1 & 0 & 0 & 1 & 0 & 0 \\ -3 & 2 & 0 & 1 & 0 & 0 & 1 & 0 \\ 2 & -1 & 0 & 0 & 1 & 0 & 0 & 1 \end{pmatrix}, b = \begin{pmatrix} 0 \\ 0 \\ 0 \\ 0 \\ 0 \end{pmatrix}
$$

#### *Iteration 1*

 $x_1 = -2$ ,  $x_2 = 0$ ,  $x_3 = -5$ ,  $x_4 = -10$ ,  $x_5 = 0$ ,  $x_6 = 3$ ,  $x_7 = 4$ ,  $x_8 = 4$  $B = \{6,7,8\}$   $N = \{1,2,3,4,5\}$ 

*Pricing* 

$$
\begin{pmatrix} y_1 & y_2 & y_3 \end{pmatrix} \begin{pmatrix} 1 & 0 & 0 \\ 0 & 1 & 0 \\ 0 & 0 & 1 \end{pmatrix} = \begin{pmatrix} -1 & -1 & -1 \end{pmatrix} \rightarrow \begin{pmatrix} y_1 & y_2 & y_3 \end{pmatrix} = \begin{pmatrix} -1 & -1 & -1 \end{pmatrix}
$$
  

$$
\overline{c}_N = c_N - yA_N = \begin{pmatrix} 0 & 0 & 0 & 0 & 0 \end{pmatrix} - \begin{pmatrix} -1 & -1 & -1 \end{pmatrix} \begin{pmatrix} -1 & 1 & 1 & 0 & 0 \\ -3 & 2 & 0 & 1 & 0 \\ 2 & -1 & 0 & 0 & 1 \end{pmatrix} = \begin{pmatrix} -2 & 2 & 1 & 1 & 1 \end{pmatrix}
$$

*Menge der Variablen, die als Pivotspalte in Frage kommen H* = { $j \mid j \in N, (x_j = l_j \land c_j > 0) \lor (x_j = u_j \land c_j < 0)$ } = {2,3,4,5}

wählen  $q = 2$ , weil  $x_2$  den größten Koeffizienten der Zielfunktion (Max) hat da  $x_2^* = l_2 \implies t \ge 0$ 

## *"kleinstes t"-Suche*

 $t \le u_q - l_q \to t \le 6 - 0 = 6$ 

$$
\begin{pmatrix} 1 & 0 & 0 \\ 0 & 1 & 0 \\ 0 & 0 & 1 \end{pmatrix} d = \begin{pmatrix} 1 \\ 2 \\ -1 \end{pmatrix} \quad \rightarrow \quad d = \begin{pmatrix} 1 \\ 2 \\ -1 \end{pmatrix}
$$

$$
F^+ = \left\{ i \mid i \in \{1, ..., m\}, \left( l_{B(i)} > -\infty \land d_i > 0 \right) \lor \left( u_{B(i)} < \infty \land d_i < 0 \right) \right\} = \left\{ 1, 2 \right\}
$$
  

$$
t = \min \left\{ \min_{i \in F^+} \left\{ \frac{x_{B(i)} - l_{B(i)}}{d_i} \right\}, \min_{i \in F^+} \left\{ \frac{x_{B(i)} - u_{B(i)}}{d_i} \right\}, u_q - l_q \right\} = \left\{ \frac{3}{1}, \frac{4}{2}, 6 \right\} = 2
$$
  

$$
r = i = 2, \quad p = B(r) = B(2) = 7
$$

#### *Basislösung-Update*

$$
x_B^* \leftarrow x_B^* - td
$$
  $x_6(t) = 1, x_7(t) = 0, x_8(t) = 6$   $x_q(t) = x_q^* + t$   $x_2(t) = 2$ 

## *Basisupdate*

 $B \leftarrow (6, 2, 8) \qquad N \leftarrow (1, 7, 3, 4, 5)$ 

#### *Iteration 2*

 $x_1 = -2$ ,  $x_2 = 2$ ,  $x_3 = -5$ ,  $x_4 = -10$ ,  $x_5 = 0$ ,  $x_6 = 1$ ,  $x_7 = 0$ ,  $x_8 = 6$  $B = \{6,2,8\}$   $N = \{1,7,3,4,5\}$ 

#### *Pricing*

$$
(y_1 \quad y_2 \quad y_3)
$$
 $\begin{pmatrix} 1 & 1 & 0 \\ 0 & 2 & 0 \\ 0 & -1 & 1 \end{pmatrix} = (-1 \quad 0 \quad -1) \rightarrow (y_1 \quad y_2 \quad y_3) = (-1 \quad 0 \quad -1)$ 

$$
\overline{c}_N = (0 \quad -1 \quad 0 \quad 0 \quad 0) - (-1 \quad 0 \quad -1) \begin{pmatrix} -1 & 0 & 1 & 0 & 0 \\ -3 & 1 & 0 & 1 & 0 \\ 2 & 0 & 0 & 0 & 1 \end{pmatrix} = (1 \quad -1 \quad 1 \quad 0 \quad 1)
$$

*Menge der Variablen, die als Pivotspalte in Frage kommen H* = { $j \mid j \in N$ ,  $(x_i = l_i \land c_i > 0) \lor (x_i = u_i \land c_i < 0)$ } = {1,3,5}

wählen  $q = 1$ , weil  $x_1$  den größten Koeffizienten der Zielfunktion hat da  $x_1^* = l_1 \implies t \ge 0$ 

## *"kleinstes t"-Suche*

 $t \le u_q - l_q \longrightarrow t \le \infty - (-2) = \infty$ 

$$
\begin{pmatrix} 1 & 1 & 0 \ 0 & 2 & 0 \ 0 & -1 & 1 \end{pmatrix} d = \begin{pmatrix} -1 \\ -3 \\ 2 \end{pmatrix} \rightarrow d = \begin{pmatrix} 1/2 \\ -3/2 \\ 1/2 \end{pmatrix}
$$

$$
F^{+} = \left\{ i \mid i \in \{1, ..., m\}, \left( l_{B(i)} > -\infty \land d_{i} > 0 \right) \lor \left( u_{B(i)} < \infty \land d_{i} < 0 \right) \right\} = \left\{ 1, 3 \right\}
$$
  

$$
t = \min \left\{ \min_{i \in F^{+}} \left\{ \frac{x_{B(i)} - l_{B(i)}}{d_{i}} \right\}, \min_{i \in F^{+}} \left\{ \frac{x_{B(i)} - u_{B(i)}}{d_{i}} \right\}, u_{q} - l_{q} \right\} = \left\{ \frac{1}{1/2}, \frac{6}{1/2}, \infty \right\} = 2
$$
  

$$
r = i = 1, \quad p = B(r) = B(1) = 6
$$

#### *Basislösung-Update*   $x_{B}^{*} \leftarrow x_{B}^{*} - td$   $x_{6}(t) = 0, x_{2}(t) = 5, x_{8}(t) = 5$   $x_{q}(t) = x_{q}^{*}$  $x_q(t) = x_q^* + t$   $x_1(t) = 0$

#### *Basisupdate*

 $B \leftarrow (1, 2, 8) \qquad N \leftarrow (6, 7, 3, 4, 5)$ 

#### *Iteration 3*

 $x_1 = 0$ ,  $x_2 = 5$ ,  $x_3 = -5$ ,  $x_4 = -10$ ,  $x_5 = 0$ ,  $x_6 = 0$ ,  $x_7 = 0$ ,  $x_8 = 5$  $B = \{1,2,8\}$   $N = \{6,7,3,4,5\}$ 

#### *Pricing*

$$
\begin{pmatrix} y_1 & y_2 & y_3 \end{pmatrix} \begin{pmatrix} -1 & 1 & 0 \\ -3 & 2 & 0 \\ 2 & -1 & 1 \end{pmatrix} = \begin{pmatrix} 0 & 0 & -1 \end{pmatrix} \rightarrow \begin{pmatrix} y_1 & y_2 & y_3 \end{pmatrix} = \begin{pmatrix} 1 & -1 & -1 \end{pmatrix}
$$
  

$$
\overline{c}_N = \begin{pmatrix} -1 & -1 & 0 & 0 & 0 \end{pmatrix} - \begin{pmatrix} 1 & -1 & -1 \end{pmatrix} \begin{pmatrix} 1 & 0 & 1 & 0 & 0 \\ 0 & 1 & 0 & 1 & 0 \\ 0 & 0 & 0 & 0 & 1 \end{pmatrix} = \begin{pmatrix} -2 & 0 & -1 & 1 & 1 \end{pmatrix}
$$

*Menge der Variablen, die als Pivotspalte in Frage kommen*   $H = \left\{ j \mid j \in N, \left( x_i = l_j \wedge \overline{c}_j > 0 \right) \vee \left( x_i = u_j \wedge \overline{c}_j < 0 \right) \right\} = \left\{ 4, 5 \right\}$ 

wählen  $q = 4$ , weil  $x_4$  den größten Koeffizienten der Zielfunktion hat da  $x_4^* = l_4 \implies t \ge 0$ 

#### *"kleinstes t"-Suche*

$$
t \le u_q - l_q \to t \le (-2) - (-10) = 8
$$

$$
\begin{pmatrix} -1 & 1 & 0 \ -3 & 2 & 0 \ 2 & -1 & 1 \end{pmatrix} d = \begin{pmatrix} 0 \ 1 \ 0 \end{pmatrix} \rightarrow d = \begin{pmatrix} -1 \ -1 \ 1 \end{pmatrix}
$$

$$
F^{+} = \left\{ i \mid i \in \{1, ..., m\}, \left( l_{B(i)} > -\infty \land d_{i} > 0 \right) \lor \left( u_{B(i)} < \infty \land d_{i} < 0 \right) \right\} = \left\{ 2, 3 \right\}
$$
  

$$
t = \min \left\{ \min_{i \in F^{+}} \left\{ \frac{x_{B(i)} - l_{B(i)}}{d_{i}} \right\}, \min_{i \in F^{+}} \left\{ \frac{x_{B(i)} - u_{B(i)}}{d_{i}} \right\}, u_{q} - l_{q} \right\} = \left\{ \frac{-1}{-1}, \frac{5}{1}, 8 \right\} = 1
$$
  

$$
r = i = 2, \quad p = B(r) = B(2) = 2
$$

#### *Basislösung-Update*   $x_{B}^{*} \leftarrow x_{B}^{*} - td$   $x_{1}(t) = 1, x_{2}(t) = 6, x_{8}(t) = 4$   $x_{q}(t) = x_{q}^{*}$  $x_q(t) = x_q^* + t$   $x_4(t) = -9$

#### *Basisupdate*

 $B \leftarrow (1, 4, 8) \qquad N \leftarrow (6, 7, 3, 2, 5)$ 

#### *Iteration 4*

 $x_1 = 1, x_2 = 6, x_3 = -5, x_4 = -9, x_5 = 0, x_6 = 0, x_7 = 0, x_8 = 4$  $B = \{1,4,8\}$  N= $\{6,7,3,2,5\}$ 

#### *Pricing*

$$
\begin{pmatrix} y_1 & y_2 & y_3 \end{pmatrix} \begin{pmatrix} -1 & 0 & 0 \\ -3 & 1 & 0 \\ 2 & 0 & 1 \end{pmatrix} = \begin{pmatrix} 0 & 0 & -1 \end{pmatrix} \longrightarrow \begin{pmatrix} y_1 & y_2 & y_3 \end{pmatrix} = \begin{pmatrix} -2 & 0 & -1 \end{pmatrix}
$$
  

$$
\overline{c}_N = \begin{pmatrix} -1 & -1 & 0 & 0 & 0 \end{pmatrix} \begin{pmatrix} -2 & 0 & -1 \end{pmatrix} \begin{pmatrix} 1 & 0 & 1 & 1 & 0 \\ 0 & 1 & 0 & 2 & 0 \\ 0 & 0 & 0 & -1 & 1 \end{pmatrix} = \begin{pmatrix} 1 & -1 & 2 & 1 & 1 \end{pmatrix}
$$

*Menge der Variablen, die als Pivotspalte in Frage kommen H* = { $j \mid j \in N$ ,  $(x_j = l_j \land c_j > 0) \lor (x_j = u_j \land c_j < 0)$ } = {1,3,5}

wählen  $q = 3$ , weil  $x_3$  den größten Koeffizienten der Zielfunktion hat

da  $x_3^* = l_3 \implies t \ge 0$ 

## *"kleinstes t"-Suche*

$$
t \le u_q - l_q \to t \le (-1) - (-5) = 4
$$

$$
\begin{pmatrix} -1 & 0 & 0 \ -3 & 1 & 0 \ 2 & 0 & 1 \end{pmatrix} d = \begin{pmatrix} 1 \ 0 \ 0 \end{pmatrix} \rightarrow d = \begin{pmatrix} -1 \ -3 \ 2 \end{pmatrix}
$$

$$
F^{+} = \left\{ i \mid i \in \{1, ..., m\}, \left( l_{B(i)} > -\infty \land d_{i} > 0 \right) \lor \left( u_{B(i)} < \infty \land d_{i} < 0 \right) \right\} = \left\{ 2, 3 \right\}
$$
  

$$
t = \min \left\{ \min_{i \in F^{+}} \left\{ \frac{x_{B(i)} - l_{B(i)}}{d_{i}} \right\}, \min_{i \in F^{+}} \left\{ \frac{x_{B(i)} - u_{B(i)}}{d_{i}} \right\}, u_{q} - l_{q} \right\} = \left\{ \frac{-7}{-3}, \frac{4}{2}, 4 \right\} = 2
$$
  

$$
r = i = 3, \quad p = B(r) = B(3) = 8
$$

#### *Basislösung-Update*   $x_{B}^{*} \leftarrow x_{B}^{*} - td$   $x_{1}(t) = 3, x_{4}(t) = -3, x_{8}(t) = 0$   $x_{q}(t) = x_{q}^{*}$  $x_q(t) = x_q^* + t$   $x_3(t) = -3$

#### *Basisupdate*

 $B \leftarrow (1, 4, 3) \qquad N \leftarrow (6, 7, 8, 2, 5)$ 

#### *Iteration 5*

 $x_1 = 3$ ,  $x_2 = 6$ ,  $x_3 = -3$ ,  $x_4 = -3$ ,  $x_5 = 0$ ,  $x_6 = 0$ ,  $x_7 = 0$ ,  $x_8 = 0$  $B = \{1,4,3\}$   $N = \{6,7,8,2,5\}$ 

#### *Pricing*

$$
\begin{pmatrix} y_1 & y_2 & y_3 \end{pmatrix} \begin{pmatrix} -1 & 0 & 1 \\ -3 & 1 & 0 \\ 2 & 0 & 0 \end{pmatrix} = \begin{pmatrix} 0 & 0 & 0 \end{pmatrix} \longrightarrow \begin{pmatrix} y_1 & y_2 & y_3 \end{pmatrix} = \begin{pmatrix} 0 & 0 & 0 \end{pmatrix}
$$

$$
\overline{c}_N = \begin{pmatrix} -1 & -1 & -1 & 0 & 0 \end{pmatrix} - \begin{pmatrix} 0 & 0 & 0 & 0 \end{pmatrix} \begin{pmatrix} 1 & 0 & 0 & 1 & 0 \\ 0 & 1 & 0 & 2 & 0 \\ 0 & 0 & 1 & -1 & 1 \end{pmatrix} = \begin{pmatrix} -1 & -1 & -1 & 0 & 0 \end{pmatrix}
$$

*Menge der Variablen, die als Pivotspalte in Frage kommen*   $H = \left\{ j \mid j \in N, \left( x_j = l_j \wedge c_j > 0 \right) \vee \left( x_j = u_j \wedge c_j < 0 \right) \right\} = \varnothing$ 

Das Optimum des Hilfsproblems ist eine zulässige Basislösung für das Originalproblem  $x_1 = 3$ ,  $x_2 = 6$ ,  $x_3 = -3$ ,  $x_4 = -3$ ,  $x_5 = 0$ 

 $B = \{1,4,3\}$   $N = \{2,5\}$ 

*Pricing* 

$$
\begin{pmatrix} y_1 & y_2 & y_3 \end{pmatrix} \begin{pmatrix} -1 & 0 & 1 \\ -3 & 1 & 0 \\ 2 & 0 & 0 \end{pmatrix} = \begin{pmatrix} 6 & 0 & 0 \end{pmatrix} \longrightarrow \begin{pmatrix} y_1 & y_2 & y_3 \end{pmatrix} = \begin{pmatrix} 0 & 0 & 3 \end{pmatrix}
$$
  

$$
\overline{c}_N = \begin{pmatrix} -1 & 0 \end{pmatrix} - \begin{pmatrix} 0 & 0 & 3 \end{pmatrix} \begin{pmatrix} 1 & 0 \\ 2 & 0 \\ -1 & 1 \end{pmatrix} = \begin{pmatrix} 2 & -3 \end{pmatrix}
$$

*Menge der Variablen, die als Pivotspalte in Frage kommen*   $H = \left\{ j \mid j \in N, \left( x_j = l_j \wedge c_j > 0 \right) \vee \left( x_j = u_j \wedge c_j < 0 \right) \right\} = \varnothing$ 

Da  $H = \emptyset$  ist  $x^*$  die optimale Basislösung mit  $x_1 = 3$ ,  $x_2 = 6$ ,  $x_3 = -3$ ,  $x_4 = -3$ ,  $x_5 = 0$  **und**  $z = 3 * 6 + 6 * (-1) = 12$ 

Der optimale Zielfunktionswert ergibt sich aus  $x_1 = 3$  *und*  $x_2 = 6$  mit  $z = 12$ 

# Aufgabe 3)

### *1)*

Wenn wir eine degenerierte Basisvariable haben bedeutet dies, dass alle Basisvariablen als ausscheidende Variablen in Frage kommen.

$$
Max: c_1x_1 + c_2x_2... + c_nx_n
$$
  
\n
$$
x_{n+1} = b_1 - a_{11}x_1 - a_{12}x_2... - a_{1n}x_n
$$
  
\n
$$
x_{n+2} = b_2 - a_{21}x_1 - a_{22}x_2... - a_{2n}x_n
$$
  
\n...  
\n
$$
x_{n+m} = b_n - a_{m1}x_1 - a_{m2}x_2... - a_{mn}x_n
$$

Nehmen wir nun an, dass  $x_{n+1}$  die verlassende degenerierte Variable ist. Dann bedeutet das für das Dictionary:

$$
t = \frac{b_1}{-a_{11}} = \frac{b_2}{-a_{21}} = \dots = \frac{b_n}{-a_{m1}}
$$

Die Schrittweite ist also gleich.

In dem Dictionary nach einer Simplexiteration ergibt sich also für die neuen  $b_i$  Werte der verbliebenen Basisvariablen

$$
b_{i_{new}} = b_i - ta_{i1}
$$
  
\n**mit**  $t = \frac{b_i}{-a_{i1}}$   
\n
$$
b_{i_{new}} = b_i - \frac{b_i}{-a_{i1}} * -a_{i1}
$$
  
\n
$$
b_{i_{new}} = b_i - \frac{b_i}{-a_{i1}} * -a_{i1}
$$
  
\n
$$
b_{i_{new}} = 0
$$

Die Variable die nun in der nächsten Simplexiteration in die Basis eintritt, kann dadurch, dass die Basislösungen nun alle 0 sind und für  $x_i \ge 0$  gilt, auch nur eine Schrittweite von  $t = 0$ erreichen. Mit einer Schrittweite von 0 ist aber keine Zielwertverbesserung möglich.

 $\rightarrow$  Aussage 1 ist richtig

#### *2)*

Das Problem allgemeiner Form

1 1  $d.$  $x_j \geq 0$ *n j j j n*  $ij \lambda_j = \nu_i$ *j*  $max$   $\sum_{i} c_i x_i$  $u.d.N \sum a_{ii} x_i \leq b$ = =  $\sum a_{ij} x_j \leq$ ∑ 

wird als zulässige Basislösung notiert

### *Iteration 1)*

$$
max: z = c_1x_1 + c_2x_2 + \dots + c_nx_n
$$
  
\n
$$
x_{n+1} = -a_{11}x_1 - a_{12}x_2 - \dots - a_{1n}x_n
$$
  
\n
$$
x_{n+2} = -a_{21}x_1 - a_{22}x_2 - \dots - a_{2n}x_n
$$
  
\n...  
\n
$$
x_{n+m} = -a_{m1}x_1 - a_{m2}x_2 - \dots - a_{mn}x_n
$$

Annahme:  $x_1$  soll in die Basis eintreten  $x_{n+1}$  soll die Basis verlassen

#### *Nebenrechnung:*

 $*$  nach  $x_1$  auflösen

$$
x_{n+1} = -a_{11}x_1 - a_{12}x_2 - \dots - a_{1n}x_n \qquad \Leftrightarrow \qquad x_1 = -\frac{a_{12}x_2}{a_{11}} - \dots - \frac{a_{1n}x_n}{a_{11}} - \frac{x_{n+1}}{a_{11}}
$$

#### *Iteration 2)*

(neue Zielfunktion)

$$
\max z = (c_2 - \frac{c_1 a_{12}}{a_{11}})x_2 + \dots + (c_n - \frac{c_1 a_{1n}}{a_{11}})x_n - (\frac{c_1}{a_{11}})x_{n+1}
$$

 $x_{n+1}$  hat in der Iteration die Basis verlassen. Um zu überprüfen ob sie wieder eintreten kann, reicht uns die Zielfunktion ohne die Nebenbedingungen, da nur der Koeffizient und  $x_{n+1}$  von Bedeutung ist:

$$
-(\frac{c_1}{a_{11}})x_{n+1}
$$

Damit  $x_{n+1}$  nun wieder in die Basis eintreten kann muss der Koeffizient davor positiv sein. Damit der Koeffizient positiv wird, muss der Ausdruck in der Klammer negativ werden, also der Bruch.  $c_1$  ist positiv da  $x_1$  sonst nicht als verlassende Variable in Iteration 1 gewählt worden wäre. Im Folgenden sind also noch 2 Fälle zu unterscheiden

$$
\underline{\text{Fall 1:}} \ a_{11} < 0 \Rightarrow -( \frac{c_1}{a_{11}}) > 0
$$

Hier wird  $x_{n+1}$  nicht erneut in die Basis

eintreten, da ja  $x_{n+1}$  an seiner oberen Schranke ist und der Koeffizient positiv ist. Somit ist hier keine Verbesserung des Zielwertes möglich.

#### $< 0 \Rightarrow -(\frac{c_1}{a}) > 0$  Fall 2:  $a_{11} > 0 \Rightarrow -(\frac{c_1}{a})$ 11  $a_{11} > 0 \Rightarrow -(\frac{c_1}{\cdot}) < 0$ *a*  $> 0 \Rightarrow -(\frac{c_1}{c})$

Hier wird  $x_{n+1}$  nicht erneut in die Basis

eintreten, da  $x_{n+1}$  an seiner unteren Schranke ist aber der Koeffizient negativ. Somit ist keine Verbesserung des Zielwertes möglich.

 $\rightarrow$  Aussage 2 ist richtig

#### *3)*

Eine Variable, die in Iteration i in die Basis eintritt, kann die Basis in Iteration i+1 wohl wieder verlassen. Beweis durch Gegenbeispiel

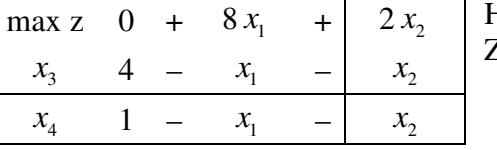

Hinweis: hier haben wir nicht den größten Koeffizienten aus der ZF genommen.

zulässige Basislösung:  $x_1 = x_2 = 0$ ,  $x_3 = 4$ ,  $x_4 = 1$  mit  $z = 0$ 

Pivotspalte:  $x_2$  / Pivotzeile:  $x_4$ 

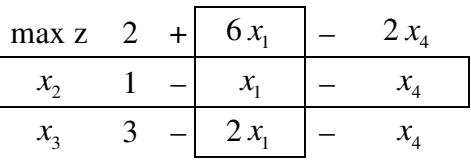

zulässige Basislösung:  $x_1 = x_4 = 0$ ,  $x_2 = 1$ ,  $x_3 = 3$  mit  $z = 2$ Pivotspalte:  $x_1$  / Pivotzeile:  $x_2$